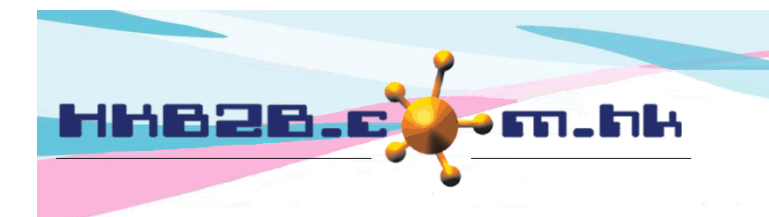

香港灣仔軒尼斯道 48-62 號上海實業大廈 11 樓 1102 室 Room 1102, Shanghai Industrial Investment Building, 48-62 Hennessy Road, Wan Chai, Hong Kong Tel: (852) 2520 5128 Fax: (852) 2520 6636 

## 報告在運算 工作不間斷

如果報告太大,製作需時,運算期間會佔據系統。

用戶可以於報告按<匯出>,直接輸出 EXCEL 到檔案中心,令報告在運算期間,不佔據系統。

報告運算期間,用戶可以使用系統其他功能,甚至登出系統。

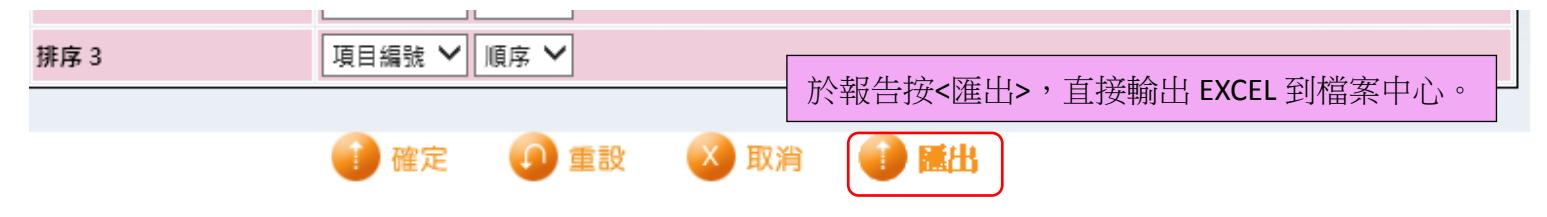

HKB2B Limited

製作完成的報告會輸出到自己的檔案中心,下載報告可於

報告 > 檔案中心

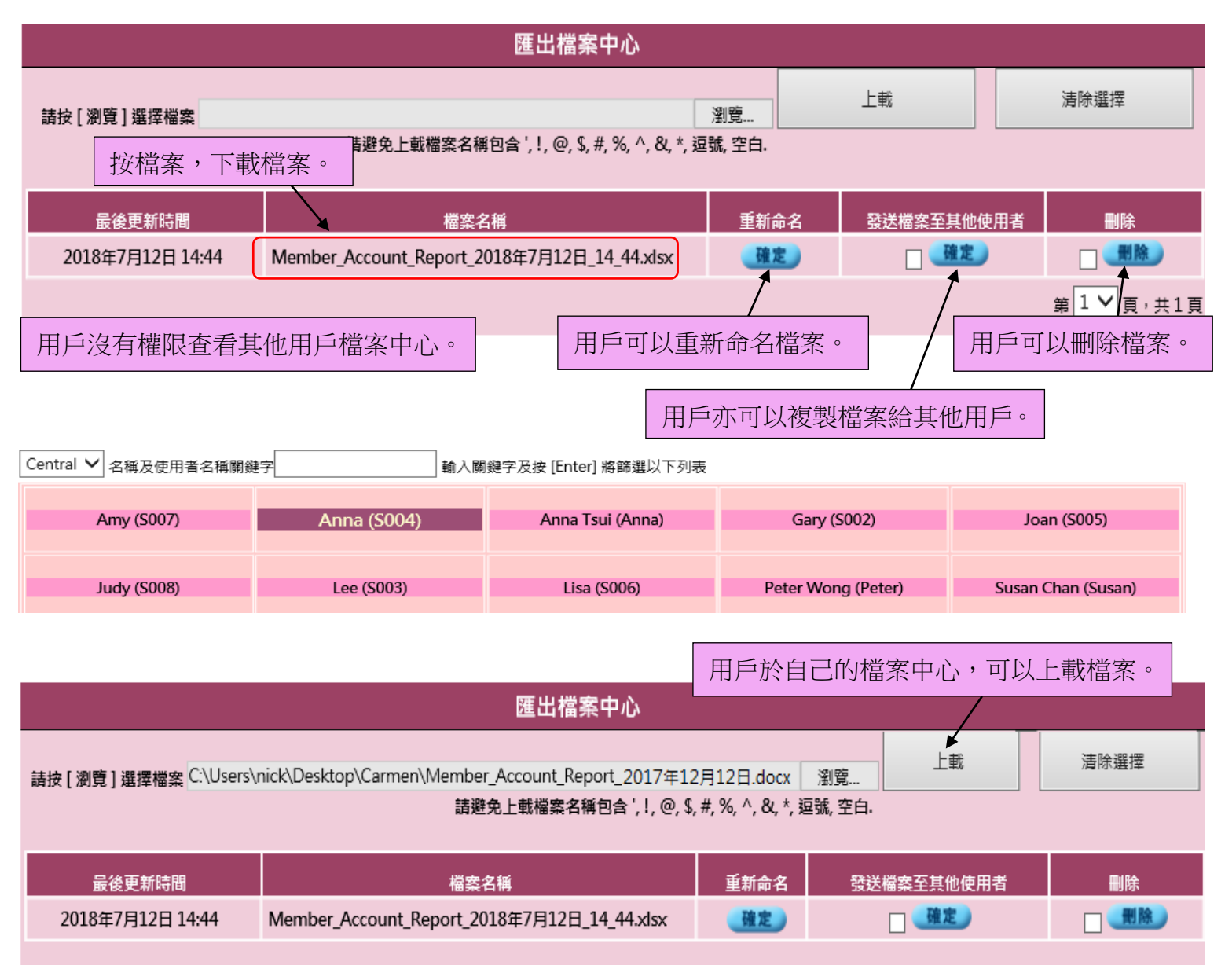